# KOMMUNIKATIONSTRAINING

## Tagesseminar für Frauen: Klartext reden und Ziele erreichen - mit den richtigen Worten und zielführenden Argumenten

Die richtigen Worte finden und dabei noch zielführend argumentieren und überzeugen. Auf den Punkt kommen. Viel reden - nichts sagen. Mit diesen und noch weiteren Vorurteilen haben sich Frauen wiederkehrend vor ihren männlichen Gesprächspartnern durchzusetzen. Oftmals werden zudem Attribute wie Einfühlungsvermögen und Kommunikationsstärke eher als weibliche Stärken erkannt. Diese zielgerichtet einzusetzen, ohne andere vor den Kopf zu stoßen bzw. kritisieren, ohne zu verletzen, allesamt wichtige Bestandteile dieses sehr praxisorientierten Seminars.

Damit Sie auch in kritischen Situationen kommunikationsstark bleiben, lernen Sie die Methodik der zielgerichteten Kommunikation. Eine professionelle Gesprächsführung hilft Ihnen, Gesprächssituationen in die für Sie richtige Spur zu bringen. Ihr eigenes Argumentationsverhalten wird zudem trainiert, zielgerichtet angewendet und optimiert.

## **Teilnehmerkreis**

Angesprochen sind weibliche Fach- und Führungskräfte aller Bereiche, die in Auftritts-, Gesprächs- und Argumentationssituationen ihre Gesprächskompetenz überprüfen und optimieren sowie souverän überzeugen und Klartext reden möchten.

## Inhalte (Auszug)

#### Grundlagen der Kommunikation

- 4 Seiten 1 Nachricht (4-Ohren Modell)
- · Sender-Empfänger-Modell
- · Eisbergmodell

#### Fremd- und Eigenbild - Wirkung nach außen

- · Reflexion der eigenen Kommunikationsmuster
- Körpersprache lesen und bewusst einsetzen

#### Unterschiede zwischen Mann und Frau

- Feminine versus maskuline Kommunikationspräferenzen
- · Bildhafte Sprache versus Zahlen, Daten, Fakten

### Mit Klartext zum Ziel

- Konkret formulieren
- (bewusste Wortwahl versus Killerphrasen)
- · Sich durchsetzen: Aufmerksamkeit erhalten, überzeugend argumentieren
- · Hinterfragen (Fragetechnik) und Nein sagen (ein positives Nein)
- · Respektvoll Feedback annehmen und geben

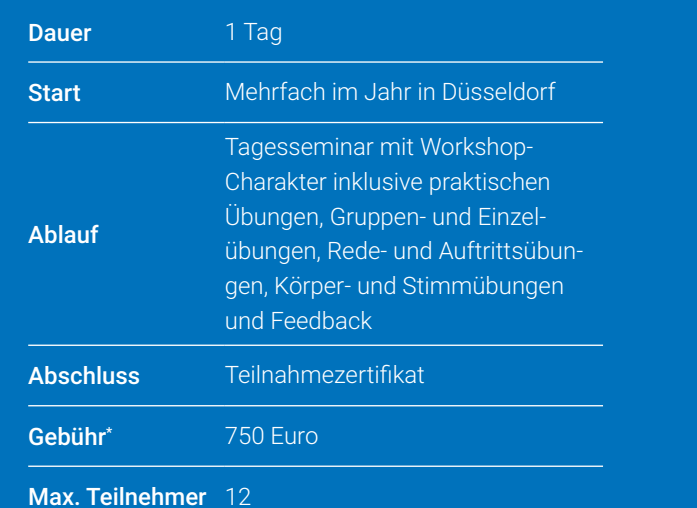

Die Gebühren sind umsatzsteuerbefreit. Anpassungen vorbehalten. Infos zu Frühbucher oder Vielbucherbonus, Treue- oder Partnerrabatt, Schnupper- und Förderungsmöglich-keiten unter www.studieninstitut.de